# CS 162 Intro to Computer Science II

Lecture 16 Inheritance 2/23/24

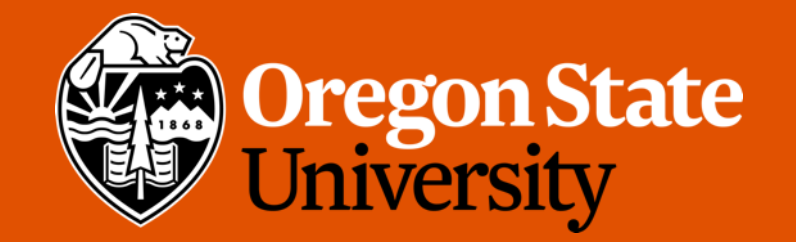

## Odds and Ends

• Assignment 3 due Sunday midnight

## Today's topics

• Inheritance

# Big Three Activity

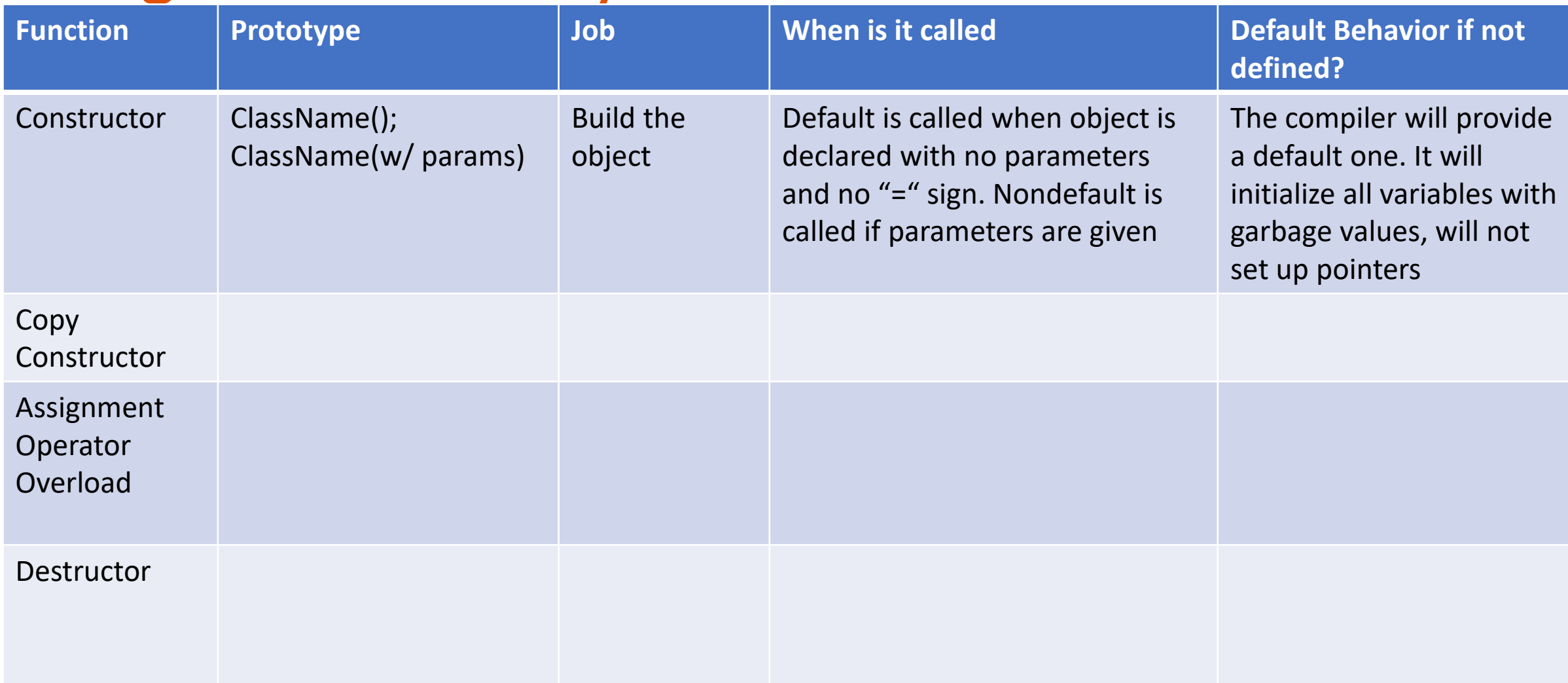

# Big Three Activity

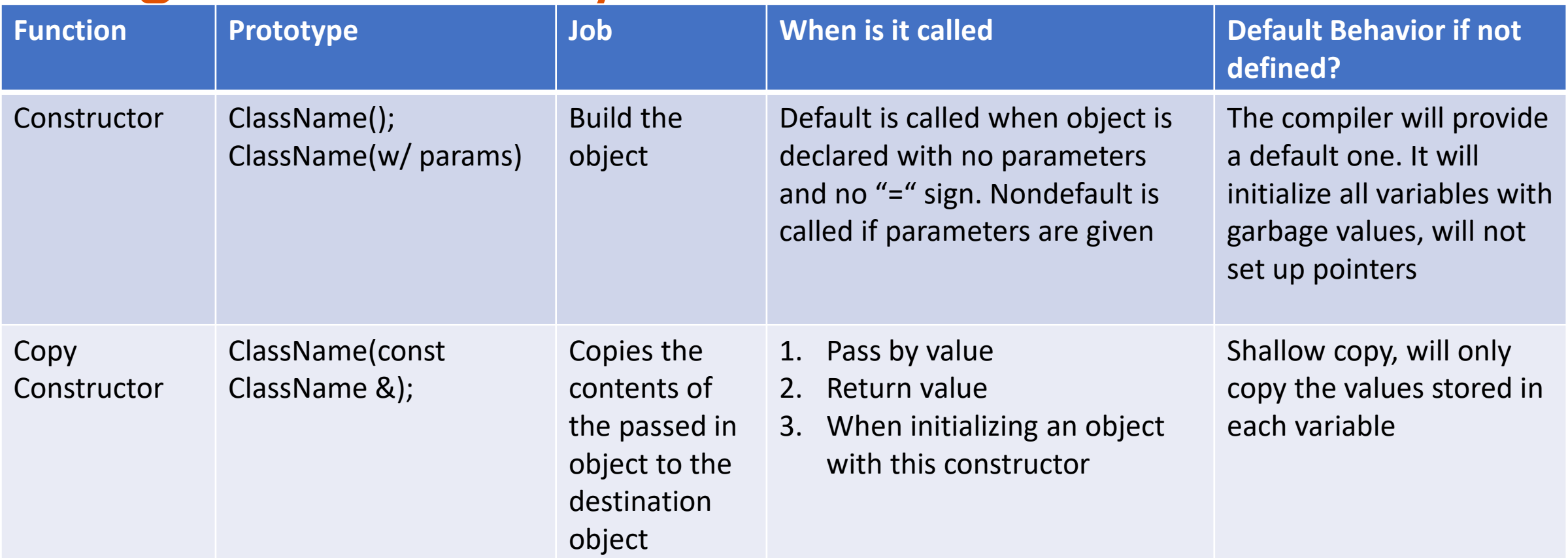

# Big Three Activity

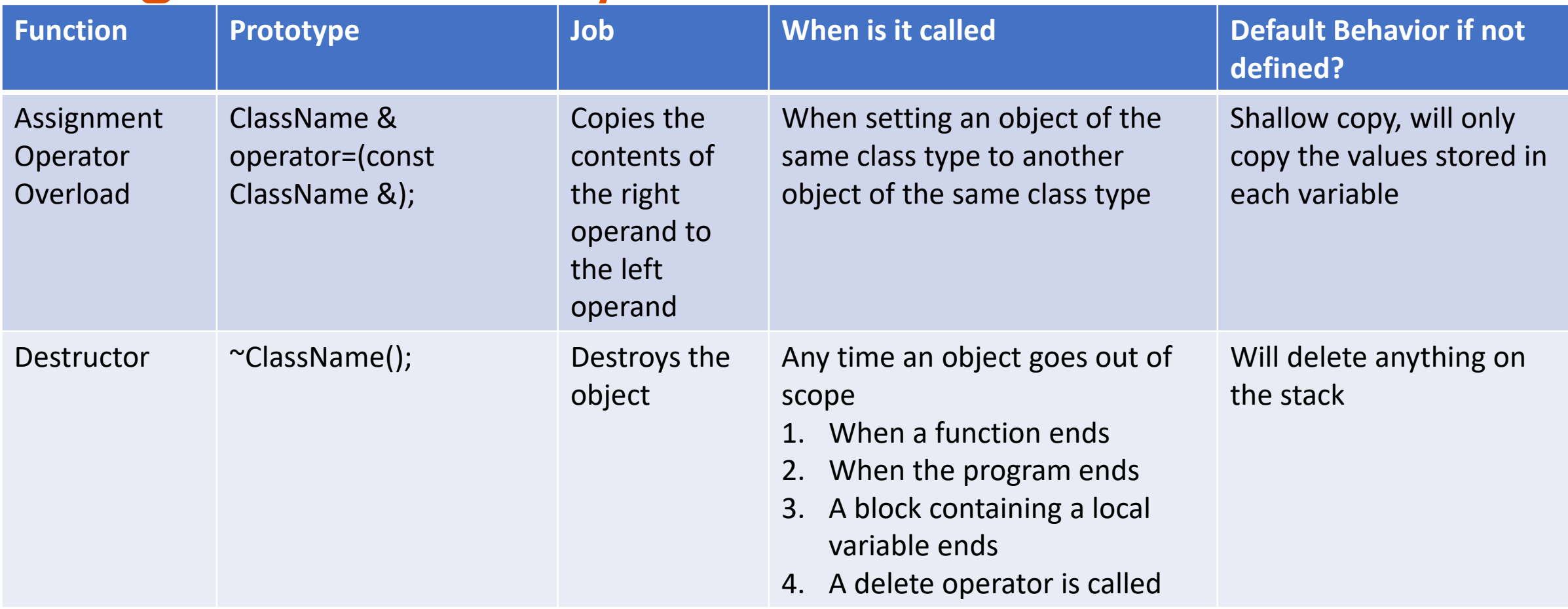

#### Asm3 Hints:

- Which class needs Big 3?
- Where to implement the "add a flight" functionality?
- Where to implement the "remove a flight" functionality?
- Is it a good practice to access Flight internals from the Manager class?
	- i.e., get\_airports()[0].get\_flight()[0].get\_flight\_number()?
	- NO!!! THIS VIOLATES THE RULE OF ENCAPSULATION!!!!
- Game flow?
- What's inside your main()? driver.cpp?
- Frequently check memory leaks!!!

#### Introduction to Inheritance

- Suppose that we implement two C++ classes with the following member variables:
	- Student:

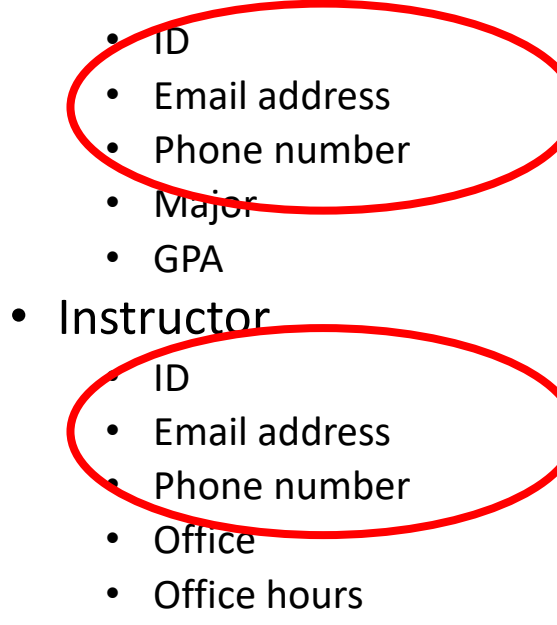

• Salary

#### Basic of Inheritance

- The process by which a new class is created from another class
- Derived (Child) class: Classes that inherit properties
- Base (Parent) class: more general class which derived class are created from
- Examples:
	- Parent: Animal Child: Dog, Cat...
	-
	-

• Parent: Fruit Child: Apple, Orange... • Parent: Shape **Child: Triangle, Rectangle, Circle ...** Child: Triangle, Rectangle, Circle ...

## Why is Inheritance useful?

- Avoid redefining the information from the base class in our derived class.
	- If a Student and an Instructor are both derived class, we don't need to write the same code twice
	- Define a Parent class, Person, that would hold any redundant information
- Not only saves work
	- If we update or modify the base class, all derived classes will automatically inherit the changes!

## Let's draw the hierarchy

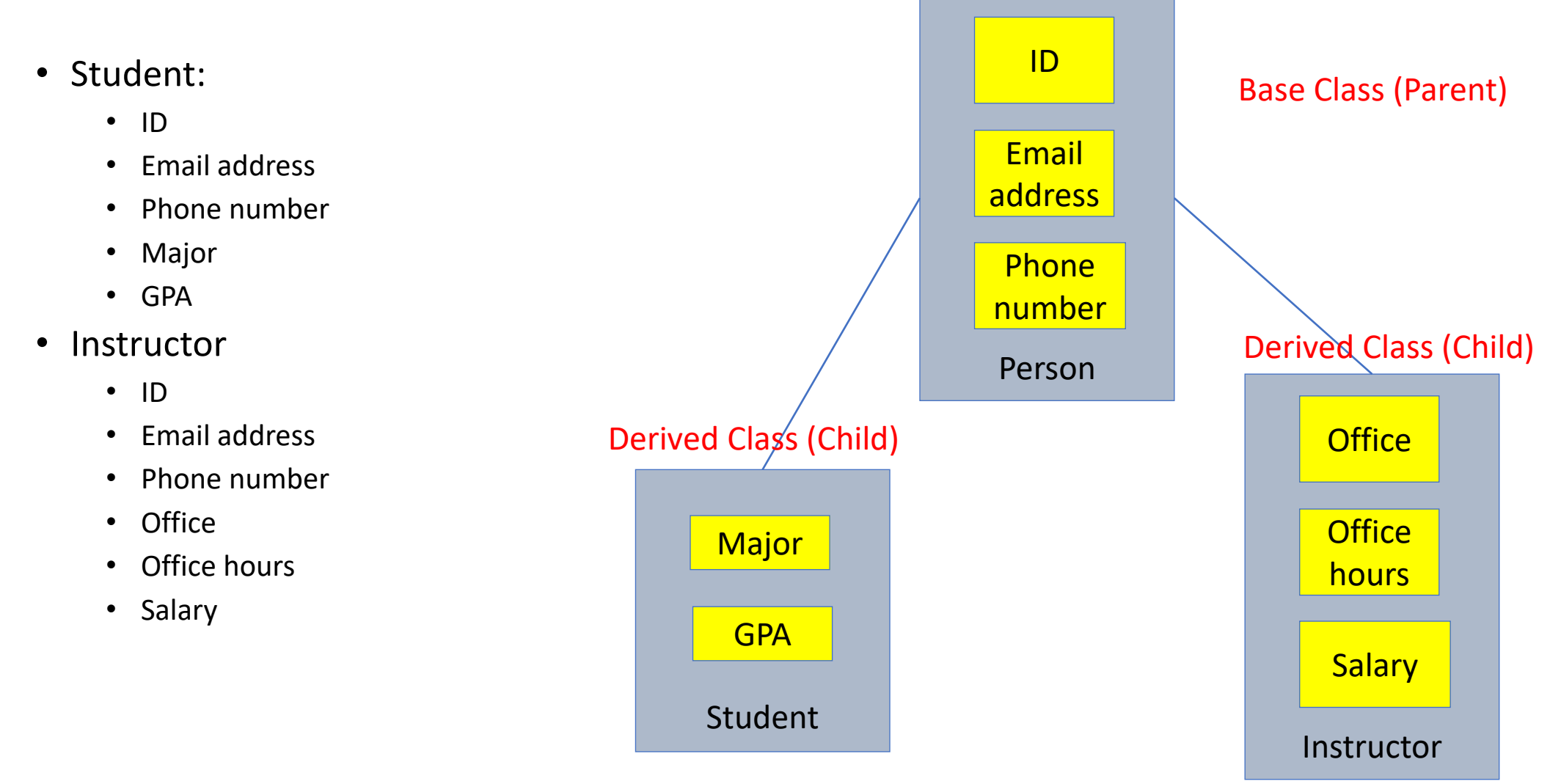

# Inheritance (cont…)

- Inheritance is not limited to a single level
	- Let's add an Employee class to the hierarchy

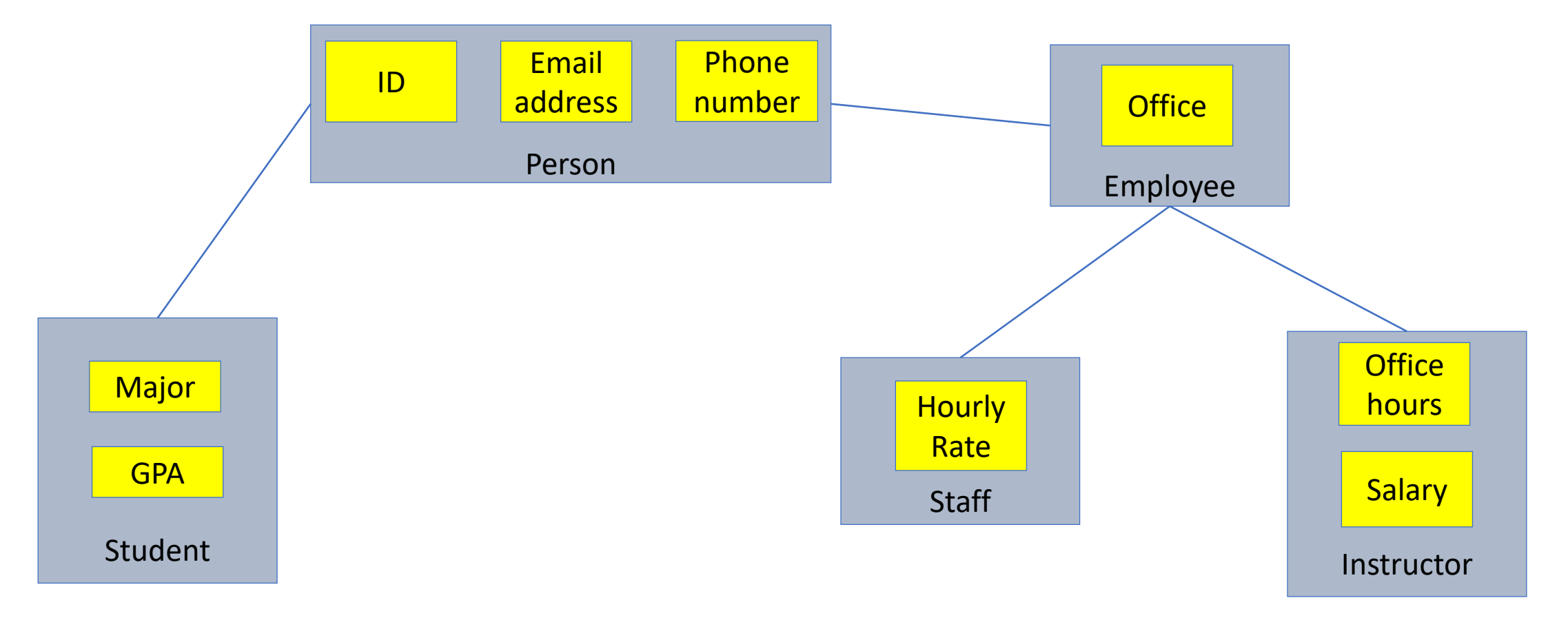

#### Inheritance vs. Composition

- Composition
	- Course "has a" Student

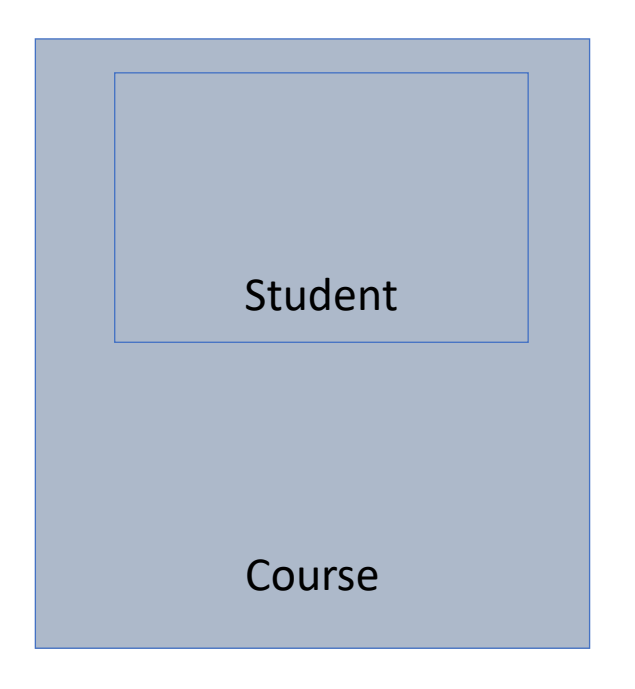

- Inheritance
	- Monkey "is a" Animal

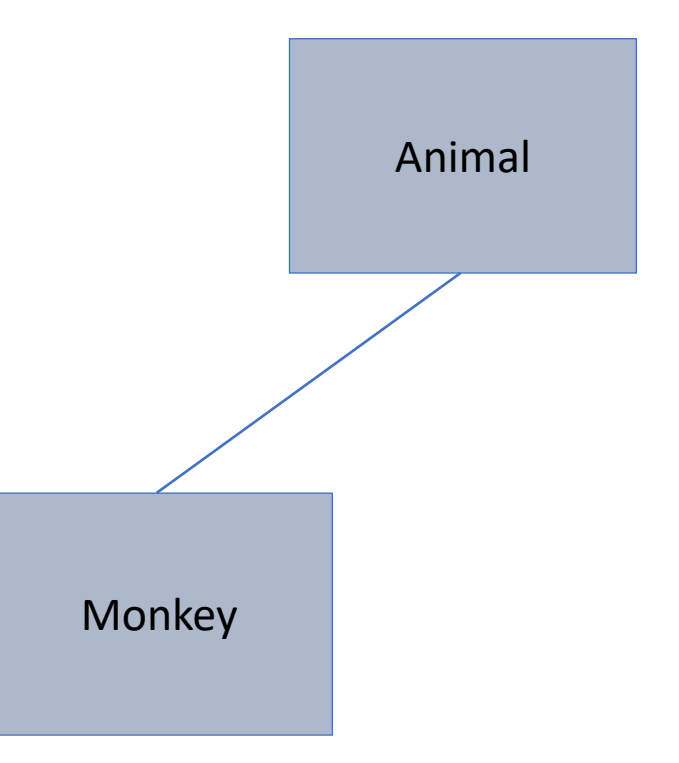

#### Define Inheritance

- Parent class declared and defined as normal
- Child class:
	- class Derived: public Base {};
		- i.e. class Monkey : public Animal {};
	- List only member variables you want to add, not what is inherited
	- Only redeclare inherited member functions if you want to redefine them
		- When an inherited member function definition is changed in the derived class
- Derived classes can be used anywhere the base class would be used, but not the other way around
	- i.e. anywhere you use the Animal, you can use the Monkey, but not everywhere you use the Monkey can you use the Animal

## These things are NOT Inherited:

- Base class constructor
	- Though it can be called from the derived class
	- Child::Child():Parent(){}
	- Base is called first to initialize all of the base member variables
	- If base constructor is not specified, the base default constructor will be used
- Copy Constructor
- Assignment Operator Overload
- Destructor

## Interface (.h)

- Declare the Parent as normal
- The Child:

```
class Child : public Parent {
      private: 
            //any members which are unique to the child
      public:
            Child(); //default constructor 
            //other members including redefined functions from Parent
};
```
## Implementation (.cpp)

- Parent class defined as normal
- Child:

Child::Child():Parent() {//child makes call to parent constructor first //initialize the member variables that are unique to child } //define all other member functions as normal

//redefining of parent functions follows the normal way of defining functions

#### Inheritance with the Big 3

• Recall: Big 3 are needed whenever there is dynamic memory or pointers, they are not inherited from the parent. To use in child successfully, they must be defined correctly in parent.

```
Child& Child::operator = (const Child& other) { 
        Parent::operator = (other); //invoke parent class A00
        //continue with things unique to child 
}
```

```
Child::Child(const Child& copy):Parent(copy) { 
        //continue with things unique to child 
}
```

```
Child::~Child() {
```
}

//define as normal, parent's will be automatically called after the child's completes //destructors go in the reverse of constructors calls

#### Inherited but Restricted

- Private member variables are inherited but cannot be accessed by name
	- Need to use accessor and mutator functions
- Private member functions are inherited but cannot be accessed by the derived class
- Recalled that we've seen two access specifiers:
	- private, public
- Now the 3rd one: **protected**
	- Allows for the derived class to be able to access things directly by name
	- Every other class would view them as private

#### Public vs. Private vs. Protected

- Anything public in the parent is public to the child
- Anything private in the parent is private to the child
	- This means the child cannot use private parent functions
	- This means the child cannot use private member variables of parent by name, have to use the inherited accessor and mutator functions
- Anything protected in the parent is public to the child but private to everyone else
	- This means the child can use protected member variables and functions of parent by name

### Creation

- Base class Object:
	- i.e. Creating an Animal object: Animal a1;
	- Animal constructor is invoked, memory allocated for the base class
- Child class Object:
	- i.e. Creating an Monkey object: Monkey m1;
	- First, the Animal constructor is invoked, then the Monkey constructor invoked
	- memory allocated with enough space for the base class (Animal) and the derived class (Monkey)

## Deletion

- Base Class Object:
	- i.e. Delete an Animal object: a1;
	- Animal destructor is invoked, memory deallocated for the base class
- Child Class Object:
	- i.e. Deleting an Monkey object: m1;
	- First, the Monkey destructor is invoked, then the Animal destructor invoked
	- **Note: Deletion has reverse order of creation**

#### More on Access Control

- Protected
	- protected in the parent is public to the child but private to everyone else
- Using protected access is a double-edged sword:
	- It can make it easier to implement classes by avoiding writing a public interface for some members.
	- *But*, it makes your derived classes vulnerable to changes to the protected members of the base class
		- Using a public interface can insulate you from the need to make changes in the derived classes.

#### More on Access Control

- Recall:
	- class Monkey : *public* Animal { ... };
	- This means that we used public inheritance.
- Use public inheritance to implement a true "is-a" relationship between objects

#### More on Access Control

- Public inheritance
	- private members of the base class are inaccessible in the derived class; protected members remain protected; and public members remain public
- Protected inheritance
	- private members of the base class are inaccessible in the derived class; protected members remain protected; **but public members become protected**
- Private inheritance
	- private members of the base class are inaccessible in the derived class; **protected and public members become private**